## **Anlage 5 – Hinweise zur Bildbeschreibung**

Im Folgenden sollen grundsätzliche Richtlinien zur Beschreibung von Bildern dargestellt werden. Die Beschreibung von Bildern ist für die Barrierefreiheit von Online-Beiträgen vorgeschrieben.

Die Bildbeschreibung dient dazu, den Lesern, die die Bilder nicht sehen können, die informativen Inhalte der Bilder als Text bereit zu stellen. Hierbei ist auf den Informationswert des Bildes zum Verständnis des Beitragstextes zu achten. Sehr wichtig sind Bilder, die für den Leser zum Verständnis des Beitragstextes unerlässlich sind. Bilder, die der Leser zum Verständnis des Beitragstextes nicht benötigt, sind weniger wichtig. Die Abstufungen vom wichtigen zum unwichtigen Bild sind fließend und können am besten von Redaktionsmitgliedern beurteilt werden.

Bei jedem zubeschreibenden Bild ist es sehr hilfreich, sich zunächst folgende zwei Fragen zu stellen und zu beantworten:

#### **Was ist die Funktion des Bildes?**

Hier sollte zunächst festgestellt werden, ob der Bildinhalt eine Darstellung der bereits im Text enthaltenen Informationen wiederholt oder für das Verständnis des Beitragstextes wichtige Informationen enthält. Die erste Variante kommt vor allem bei schematischen Darstellungen von Prozessen vor.

Eine weitere Variante sind Porträtfotos von Autoren. Hier ist kein Informationsgehalt in Verbindung mit dem Text vorhanden.

#### **Welchen Inhalt bietet das Bild?**

Die im Bild enthaltene Information soll kurz beschrieben werden. Der zum Verständnis des Textes wichtige Inhalt muss mit knappen Worten beschrieben werden.

#### **Porträt**

In die Beschreibung des Porträtbildes einer Person oder einer Personengruppe soll der Name der Person bzw. der Personengruppe eingetragen werden. Dies kann auch die Bildunterschrift mit den jeweiligen Informationen zur Person sein.

#### **Formel**

Mathematische Formeln werden so, wie sie gesprochen werden, als Bildbeschreibung eingetragen.

#### **Schema**

Hierbei geht es um Objekte und deren Beziehungen untereinander. In diese Kategorie fallen demnach auch Diagramme, die zur Veranschaulichung von Strukturen, beispielsweise Organisationsstrukturen (Organigramme), Verwandtschaftsbeziehungen (Stammbaum), Flowcharts, Concept-Maps oder Datenstrukturen (Baumdiagramme: Dendrogramm und Entscheidungsbaum) verwendet werden. Vor der Beschreibung dieser Bilder sollte zunächst geprüft werden, ob der Inhalt des Bildes bereits im Beitragstext erklärt wird und das Bild der Veranschaulichung des Textes dient. Wenn der Inhalt des Bildes bereits im Text erklärt wird, genügt es, in der Bildbeschreibung auf den Beitragstext hinzuweisen und festzustellen, dass es sich um eine bildliche Wiederholung des Textinhaltes handelt.

Wird der Inhalt des Bildes im Beitragstext nicht erklärt, so muss der Bildinhalt in der Bildbeschreibung erklärt werden.

## **Diagramm**

Ein Diagramm ist eine bildliche Darstellung von Daten oder Informationen und dient zur Veranschaulichung der Zusammenhänge zwischen voneinander abhängigen Werten oder Messgrößen.

Wie beim Schema sollte zunächst geklärt werden, ob der Inhalt des Diagramms bereits im Beitragstext erklärt wird. Für diesen Fall ist ein Hinweis auf den Beitragstext mit dem Zusatz der bildlichen Darstellung der Informationen ausreichend.

Andernfalls muss der Inhalt des Bildes in der Bildbeschreibung erklärt werden.

# **Tabelle**

Eine Tabelle ist eine geordnete Zusammenstellung von Texten oder Daten. Die darzustellenden Inhalte werden dabei in Zeilen und Spalten gegliedert.

Wie beim Schema gilt bei Tabellen, die als Bild erfasst wurden, zunächst zu klären, ob der Inhalt der Tabelle bereits im Beitragstext erklärt wird. Für diesen Fall ist ein Hinweis auf den Beitragstext mit dem Zusatz der bildlichen Darstellung der Informationen ausreichend.

Andernfalls muss der Inhalt des Bildes in der Bildbeschreibung erklärt werden.

#### **Bild**

Die wesentlichen Informationen des Bildes sollen im Feld "Bildbeschreibung" knapp erläutert werden. Die wichtigen Merkmale des Bildes im Hinblick auf den Beitragstext sollen herausgearbeitet und dargestellt werden. Der Anwender muss ohne sichtbares Bild nur mit der Bildbeschreibung den Text verstehen und ihm folgen können.

#### **Technische Erstellung der Bildbeschreibung in Word (ab Word 2007 und neuer)**

- Klick mit rechter Maustaste auf das Bild
- Im Dialog dann Auswahl der Funktion "Grafik formatieren" oder "Beschriftung einfügen"
- Im Aufgabenbereich "Grafik formatieren" am rechten Bildschirmrand auf das Symbol "Layout und *Eigenschaften*" klicken (Screenshot links) oder
- im geöffneten Dialog-Fenster mit "Beschriftung" arbeiten (Screenshot rechts)
- Die Felder "*Titel*" und "*Beschreibung*" (links) oder "*Beschriftung" (*rechts) befüllen

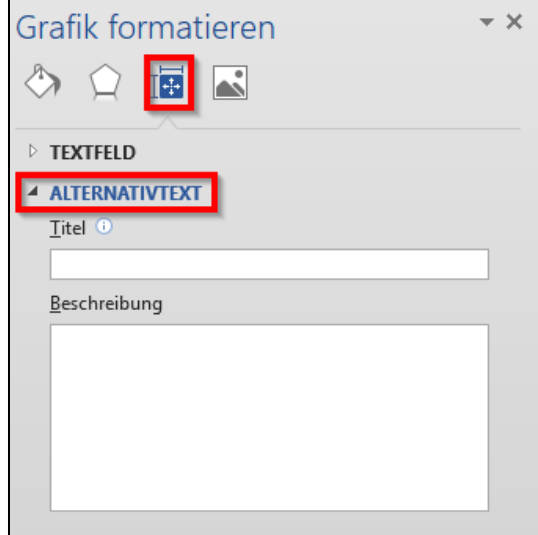

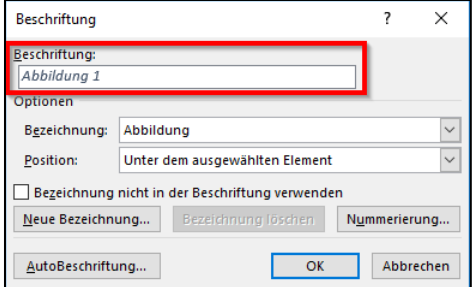